班級:資一 1 座號:29 姓名:詹云禎 老師:張銘棋

# 目錄

- 1-1 打招呼程式
- 1-2 簡單減法計算機
- 2-1 計算總分
- 2-2 計算執行時間
- 3-1 求三數總和與平均
- 3-2 英制轉公制
- 3-3 計程車車資計算
- 3-4 分組報告
- 3-5 賣場買飲料
- 3-6 超商集點
- 3-7 收銀機
- 4-3 三角形判斷
- 4-4 體溫與發燒
- 4-5 三一律
- 4-6 求三數最大值
- 4-7 門票購買
- 4-8 水費計算

4-9 成績與等第

4-10 月份與季節

5-1 計算累計值

5-2 被 7 整除

5-3 階乘

5-4 求平方和

5-5 求大於 1000 最小平方和

5-6 擲骰子擲到 6 為止

5-7 求平方倒數和

5-8 韓信點兵

5-9 求大於 10000 最小立方和

Exam1-1 加減乘除

Exam1-3 華氏轉攝氏

Exam2-1 所得淨額

Exam2-2 電費度數

Exam3-1 單數加來

Exam3-2 最大公因數與最小公倍數

Exam3-3 九九乘法表

1-1 打招呼程式

題目:允許使用者輸入姓名,就會輸出 Hello,輸入的姓名。 程式碼:

說明:

1.使用 input 函式輸入姓名

2.使用 print 函式輸出姓名,可以成為個字串

# 1-2 簡單減法計算機

題目:請參閱簡單加法計算機修改成減法計算機。

程式碼:

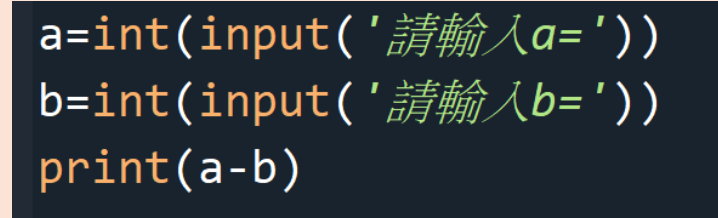

說明:

1.~2.使用 input 函式輸入字串轉為數值,將數值指定給變 數 a、b

3.將 a 與 b 相減,使用 print 函示將相減結果顯示在螢幕 上

2-1 計算總分

題目:依序輸入國文、英文與數學成績,並顯示三科總分 到螢幕上。

程式碼:

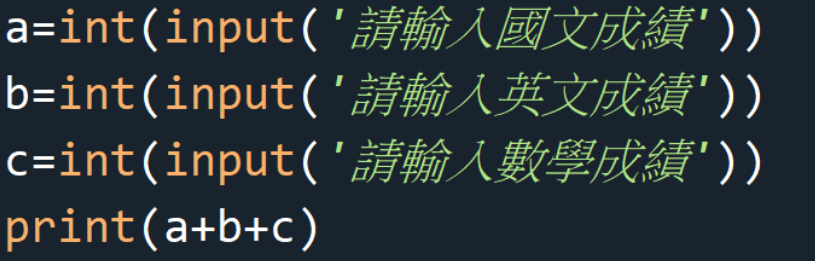

說明:

1.~3.使用 input 函式輸入字串轉為數值,將數值指定給變 數 a、b、c

4.將 a、b、c 相加,使用 print 函式將相加結果顯示在螢幕

上

6

2-2 執行時間計算

題目:請寫一個程式計算並顯示 2\*\*10000 的值到螢幕上, 其中[\*\*]表示次方,使用函式庫 time 計算執行所需的時 間。

程式碼:

import time  $a = time.time()$ print(2\*\*300000)  $b = time.time()$ print("*執行所需時間*",b-a)

說明:

nya kata kata bana kata maha wa maha wa maha wa maha wa maha wa maha wa maha wa maha wa maha wa maha wa wa mah

1.計算時間,使用函式庫 time

2.利用 time.time()方式,計算兩個時間點之間的間隔,變

數為a

3.使用 print 函式,執行 2\*\*300000

4.利用 time.time()方式,計算兩個時間點之間的間隔,變 數為 b

5.使用 print 函式執行所需時間,b-a

3-1 求三數總和與平均

題目:求第一次期中考、第二次期中考與期末考成績總分 與平均,假設平均為總分除 3。

程式碼:

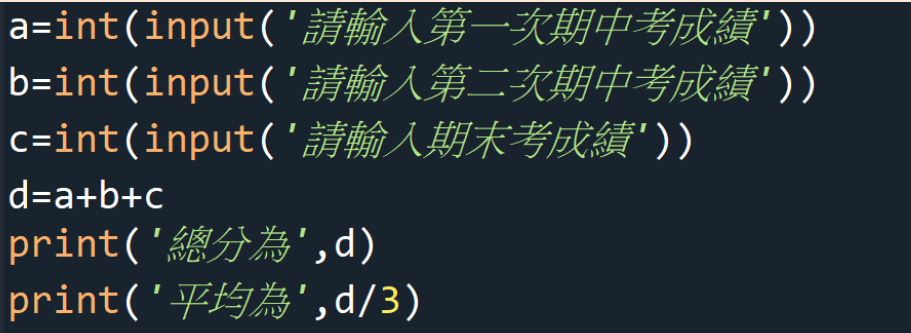

說明:

1.~3.使用 input 函式輸入字串轉為數值,將數值指定給變 數 a、b、c

4.a b c 相加=d

5.使用 print 函式,d 為總分,將結果顯示在螢幕上

6.使用 print 函式將 d 除以 3 為平均, 將結果顯示在螢幕 上

3-2 英制轉公制

題目:將身高由英制改成公制,例如 5 尺 8 吋換算成公 制,1 尺等於 12 吋,1 吋等於 2.45 公分,轉換公式為 (5\*12+8)\*2.45 等於 172.72 公分。

程式碼:

說明:

1.~2.使用 input 函式輸入字串轉為數值,將數值指定給變 數 cm、em

3.轉換公式為(cm\*12+em)\*2.54

4.使用 print 函式,身高為 Ans,將結果顯示在螢幕上

## 3-3 計程車車資計算

題目:簡單計程車車資計算,路程少於 1.25 公里收取 70 元, 超過 1.25 公里, 每 0.25 公里加 5 元, 如下表:

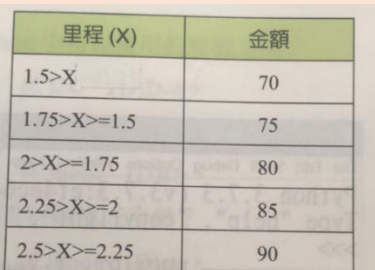

程式碼:

說明:

1.使用 input 函式輸入變數 km,並使用 float 函式轉成浮 點數

2.用 if,判斷 km 是否小於 1.5 公里

3.使用 print 函式,將結果顯示在螢幕上

4.如果判斷 km 不是小於 1,5 公里, 請使用 else

5.結果不小於 1.5 公里,費用=75+int((km-1.5)/0.25)\*5

6.使用 print 函式將結果顯示在螢幕上

3-4 分組報告

題目:每5個同學一組,為了讓學生能平均分配,老師規 定一座號順序分組,也就是1號到5號是第一組,6號到 10 號是第二組,請寫一個程式允許使用者輸入座號,輸 入分組的組別。

程式碼:

說明:

1.使用 input 函式輸入字串轉為數值,將數值指定給變數 a

 $2.$ 使用 print 函式, 組別為 int(a/5-0.1)+1, 將結果顯示在螢 幕上

3-5 賣場買飲料

題目:為了刺激銷售量,賣場通常買一打會比買一罐便宜 ,假設一罐賣 20 元,一打賣 200 元,請設計一個程式計 算買幾罐需要花多少錢,若不足一打就個別買。

程式碼:

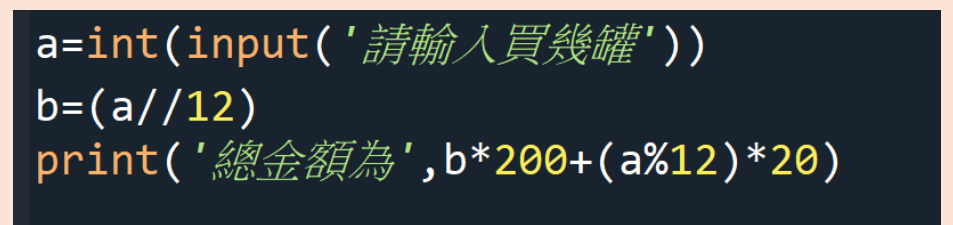

說明:

1.使用 input 函式輸入字串轉為數值,將數值指定給變數 a

2.計算 b=罐(a)//12

3.使用 print 函式,總金額為 b\*200+(a%12)\*20),將結果 顯示在螢幕上

3-6 超商集點

題目:某超商推出集點活動,消費金額60元1點,消費 金額超過 60 元後每 45 元多 1 點。例如:消費金額 60 元 可以獲得一點,消費金額 105 元可以獲得 2 點,消費金 額 150 元可以獲得 3 點。

程式碼:

說明:

1.使用 input 函式輸入字串轉為數值,將數值指定給變數 a

2.計算 y=(變數(a)-60)/45+1

3.使用 print 函式,點數為 int(y),將結果顯示在螢幕上

3-7 收銀機

題目:假設預留金有3000元,輸入1元、5元、10元、 50 元硬幣個數,100 元、500 元與 1000 元紙鈔個數計算 收銀機總金額,扣除預留金後就是當班金額。

程式碼:

a=int(input('請輸入1元硬幣個數')) b=int(input('請輸入5元硬幣個數')) c=int(input('請輸入10元硬幣個數')) d=int(input('請輸入50元硬幣個數')) e=int(input('請輸入100元硬幣個數')) f=int(input('請輸入500元硬幣個數')) g=int(input('請輸入1000元硬幣個數')) print('*當班營業額為'*,(a\*1+b\*5+c\*10+d\*50+e\*100+f\*500+g\*1000)-3000

說明:

1.~7.使用 input 函式輸入字串轉為數值,將數值指定給

變數 a、b、c、d、e、f、g

 $8.$ 使用 print 函式,當班營業額為

a\*1+b\*5+c\*10+d\*50+e\*100+f\*500+g\*1000,在減掉預留

金,將結果顯示在螢幕上

4-3 三角形判斷

題目:輸入三角形的三邊長,分別為 a、b與 c,根據三 角形中任兩邊相加要大於第三邊,判斷是否為三角形。 程式碼:

說明:

1.~3.用 input 函式輸入字串轉為數值,將數值指定給變數  $a \cdot b \cdot c$ 

4.~5.條件判斷(if)對變數做判斷,如果判斷變數符合,就 輸出成立三角形

6.~7.否則,就輸出無法購入三角形

8.~9.停留,不要離開畫面

4-4 體溫與發燒

題目:假設體溫<36度,顯示體溫過低;若體溫大於等於 36 度,小於 38 度,顯示體溫正常;若體溫大於等於 38 度,小於 39 度,顯示體溫有點燒;若體溫大於等於 39 度 ,顯示體溫很燒。

程式碼:

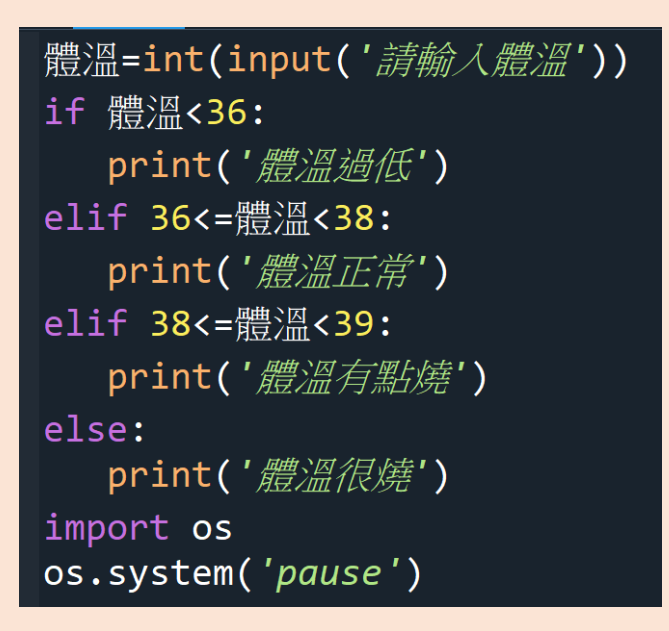

說明:

1.使用 input 函式輸入字串轉為數值,將數值指定給變數 體溫

2.~3.條件判斷(if)對變數做判斷,若體溫小於 36 度, 就輸 出體溫過低

4.~5.若體溫大於等於 36 度,小於 38 度,就輸出體溫正

常

6.~7.若體溫大於等於 38 度,小於 39 度,就輸出體溫有 點燒

8.~9.否則,就輸出體溫很燒

10.~11.停留,不要離開畫面

#### 4-5 三一律

題目:輸入兩個數值分別存入A與B,只有三種情形分別 是A大於B、A等於B、A小於B,請求出這兩數關係屬 於這三種的哪一種。

程式碼:

說明:

1.~2.使用 input 函式輸入字串轉為數值,將數值指定給變 數 a、b, 並使用 float 函式轉成浮點數

3.~4.條件判斷(if)對變數做判斷,若 a>b,就輸出 A 大於

B

5.~6.若 a=b, 就輸出 A 等於 B

7.~8.否則, 就輸出 A 小於 B

9.~10.停留,不要離開畫面

4-6 求三數最大值

題目:輸入三個數值,且三數皆不相同,請求出這三數的 最大值。

程式碼:

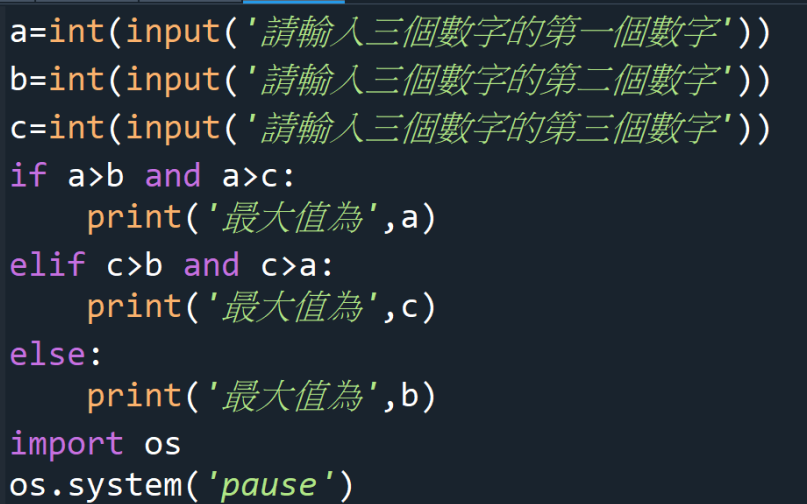

說明:

1.~3.使用 input 函式輸入字串轉為數值,將數值指定給變 數 a、b、c

4.~5.條件判斷(if)對變數做判斷, 若 a>b and a>c, 就輸出 最大值為 a

6.~7.若 c>b and c>a,就輸出最大值為 c

8.~9.否則,就輸出最大值為 b

10.~11.停留,不要離開畫面

<u>on nunununun nunununun nununununun nunununun nununununun nunununun m</u>

4-7 門票購買

題目:一張門票 100 元,但為鼓勵購買門票,特訂定以下 規則:購買 2 到 5 張九折、6 到 10 張八折、11 到 20 張 七折、21 張以上六折。

程式碼:

說明:

1.使用 input 函式輸入字串轉為數值,將數值指定給變數

a

2.計算 b 為門票張數(a)\*100

3.~4.條件判斷(if)對變數做判斷,若只有買 1 張, 就輸出 總金額為 b

5.~6.若買 2 到 5 張, 就輸出總金額為 b\*0.9

7.~8.若買6到10張,就輸出總金額為 b\*0.8 9.~10.若買 11 到 20 張, 就輸出總金額為 b\*0.7 11.~12.否則,就輸出總金額為 b\*0.6

13.~14.停留,不要離開畫面

## 4-8 水費計算

題目:以下為水費收費表,採累進費率。假設輸入的用水 量為正整數。

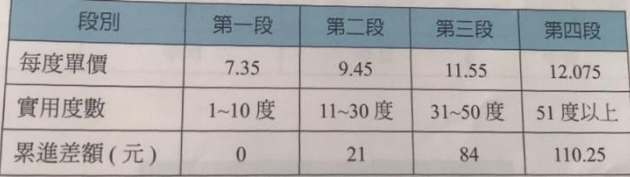

程式碼:

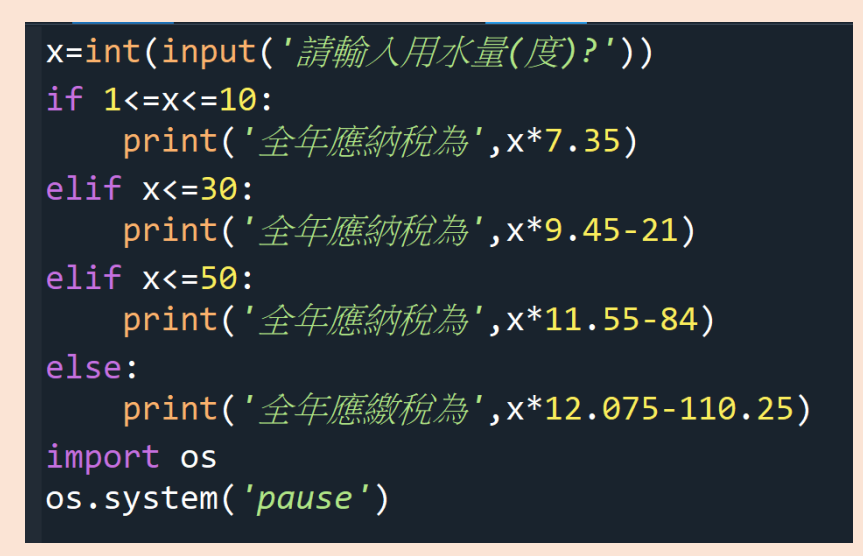

說明:

1.使用 input 函式輸入字串轉為數值,將數值指定給變數 x

2.~3.條件判斷(if)對變數做判斷,若 1 到 10 度,就輸出全 年應繳納稅為 x\*7.35

4.~5.若 11 到 30 度,就輸出全年應繳納稅為 x\*9.45-21(累 計差額)

6.~7.若 31 到 50 度,就輸出全年應繳納稅為 x\*11.55-84(累 計差額)

8.~9.否則,就輸出全年應繳納稅為 x\*12.075-110.25(累計

差額)

10.~11.停留,不要離開畫面

#### 4-9 成績與等第

題目:允許使用者輸入一個成績,產生成績對應的等級, 對應如下表:

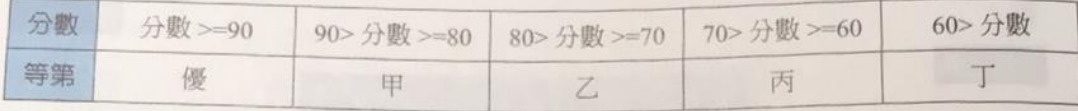

程式碼:

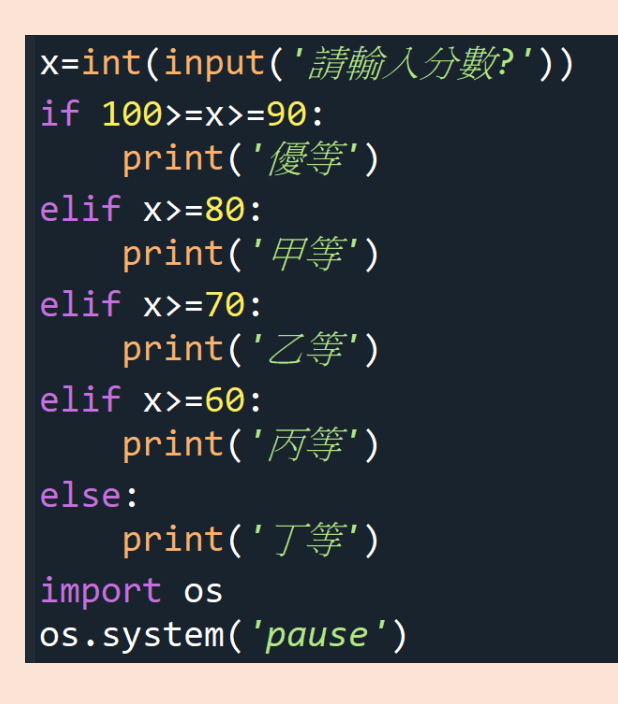

說明:

1.使用 input 函式輸入字串轉為數值,將數值指定給變數

x

2.~3.條件判斷(if)對變數做判斷,若 90 至 100,就輸出優 等

4.~5.若 80 至 89,就輸出甲等

6.~7.若 70 至 79,就輸出乙等 8.~9.若 60 至 69,就輸出丙等 10.~11.否則,就輸出丁等 12.~13.停留,不要離開畫面

#### 4-10 月份與季節

題目:允許使用者輸入月份,產生月份對應的季節,對應 如下表:

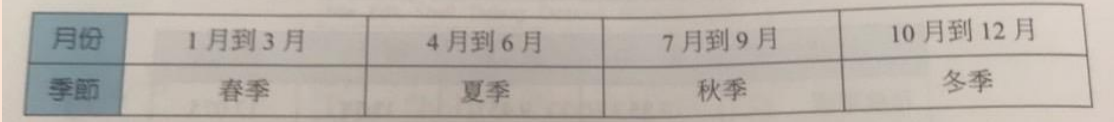

程式碼:

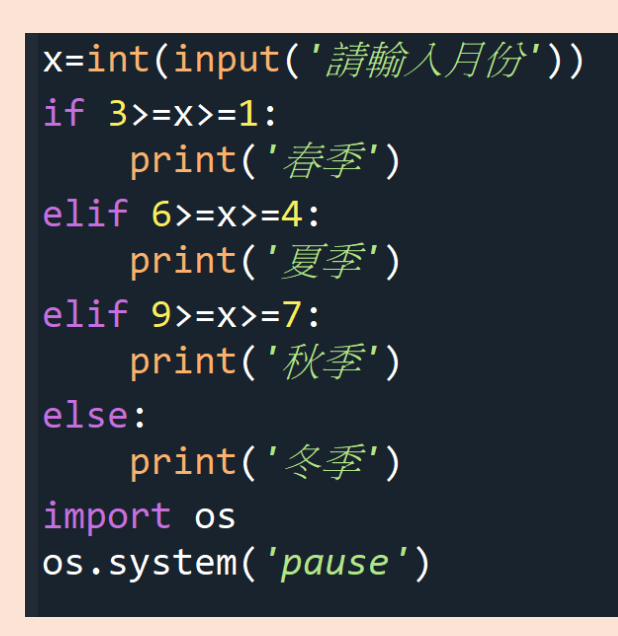

說明:

1.使用 input 函式輸入變數 x

2.~3.條件判斷(if)對變數做判斷,若 1 至 3 月,就輸出春 季

4.~5.若 4 至 6 月,就輸出夏季

 $6 - 7.$ 若 7 至 9 月, 就輸出秋季

8.~9.否則,就輸出冬季

### 10.~11.停留,不要離開畫面

# 5-1 計算累計值

程式碼:

說明:

1.~3.使用 input 函式輸入字串轉為數值,將數值指定給變 數起始值、終止值、遞增減值

4.初始化變數 sum 為 0

5.~7.使用 for 迴圈, i 值變化由使用者輸入的起始值與終 止值的前一個數字,依每次輸入的遞增減值,利用 sum=sum+i 計算加總,將 i 值與 sum 值顯示在螢幕上

5-2 被 7 整除

題目:求1到200中可以被7整除的所有數字,將這些 數字加總起來

程式碼:

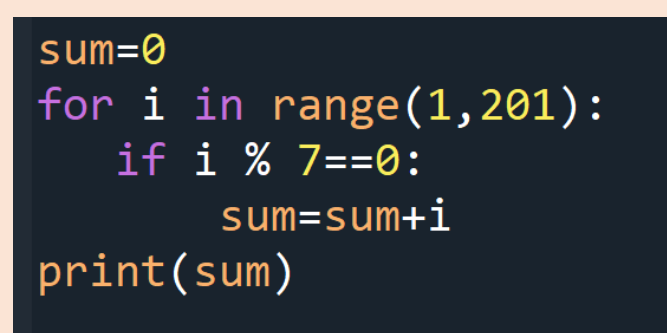

說明:

1.sum 為 0

2.~4.使用 for 迴圈,i 值變化 1~200,依順序,利用 sum=sum+i 計算加總

5.使用 print 函式將 sum 值顯示在螢幕上

題目:使用者輸入正整數,求該正整數的階乘,N 階乘等 於 1\*2\*3…\*(N-1)\*N。

程式碼:

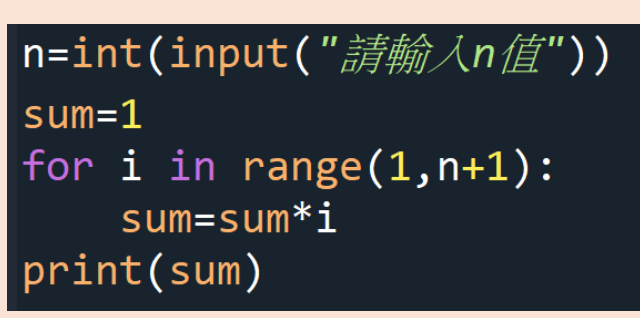

說明:

1.使用 input 函式輸入字串轉為數值,將數值指定給變數

n

2.sum 為 1

3.~4.使用 for 迴圈,i 值變化 1~n-1,依使用者輸入變數 n,

利用 sum=sum\*1

5.使用 print,輸出 n 值,將結果顯示在螢幕上

5-4 求平方和

題目:使用者輸入正整數 n, 求該正整數的平方和,  $1***2+2***2+3***2+...+n***2$ 。

程式碼:

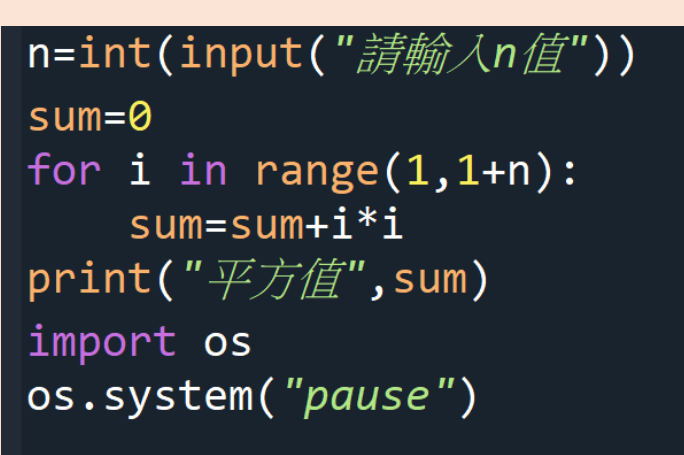

說明:

1.使用 input 函式輸入字串轉為數值,將數值指定給變數

a

2.sum 為 0

3.~4.使用 for 迴圈, i 值變化 1~1+n, 依使用者輸入變數

n,利用 sum=sum+i\*n

5.使用 print 函式,輸出 n 值,將結果顯示在螢幕上

6.~7.停留,不要離開畫面

5-5 求大於 1000 最小平方和

題目:求最小 n,滿足(1\*\*2+2\*\*2+3\*\*2+...+n\*\*2>1000)。 程式碼:

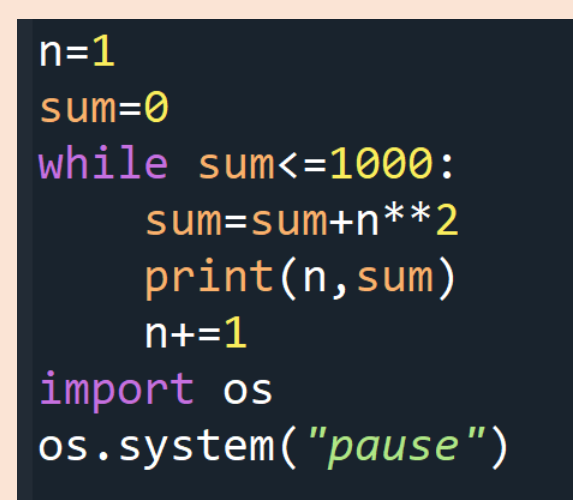

說明:

1.n 為 1

2.sum 為 0

3.~6.使用 while 迴圈, sum<=1000, sum=sum+n\*\*2, 使用 print

函式,將結果顯示在螢幕上, n+=1

7.~8.停留,不要離開畫面

5-6 擲骰子擲到 6 為止

題目:骰一個骰子,當點數為6時程式停止,否則繼續擲 骰子。

程式碼:

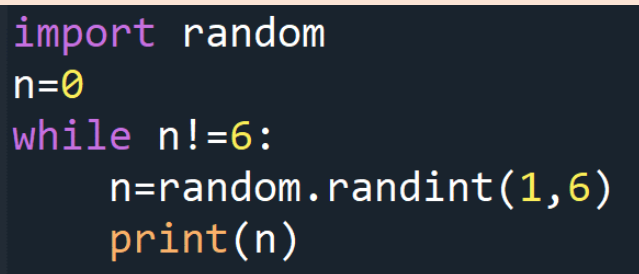

說明:

1.讓程式有隨機產生隨機的功能

2.n 為 0

3.~5.使用 while 迴圈, 判斷 n 是否不相等 6,呼叫  $r$ andom.randint $(1,6)$ ,就會產生介於1到6 $($ 包含1和6)的隨機 整數值,使用print 函式,將結果顯示在螢幕上

5-7 求平方倒數和

題目:使用者輸入正整數n,求1/1+1/4+1/9+...+/(n\*\*2)的結果。

程式碼:

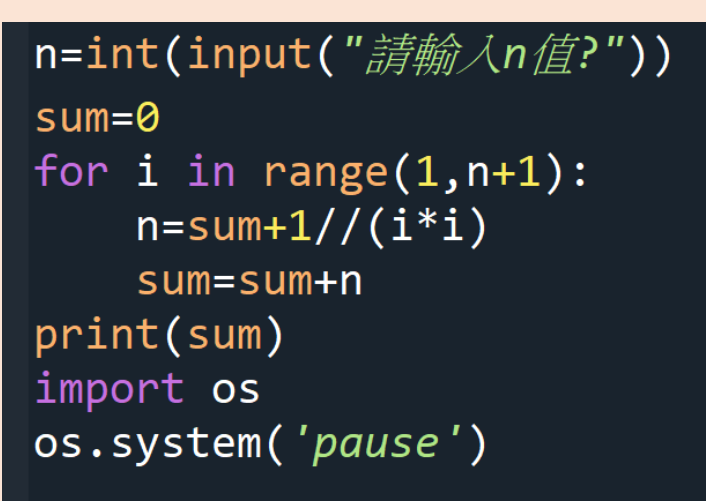

說明:

1.使用 input 函式輸入字串轉為數值,將數值指定給變數

n

2.sum 為 0

3.~6.使用 for 迴圈, i 值變化 1~1+n, 依使用者輸入變數 n,利用 sum=sum+i\*n,使用 print 函式,輸出 n 值,將結 果顯示在螢幕上

7.~8.停留,不要離開畫面

5-8 韓信點兵

題目:找出 1 到 1000 的所有數字滿足三個三個一數餘 2, 五個五個一數餘 1,七個七個一數餘 4。

程式碼:

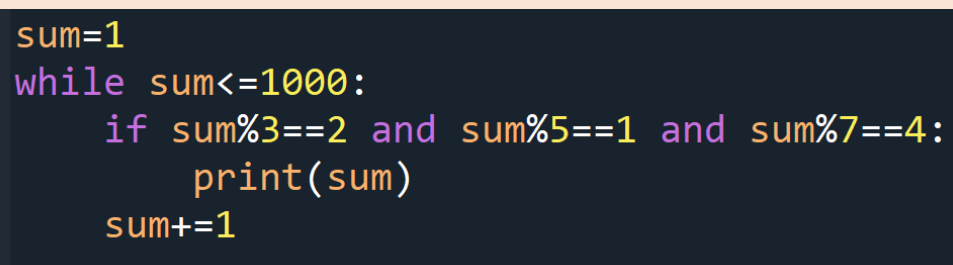

說明:

1.sum 為 0

2.~5.使用 while 迴圈,sum 小於等於 1000,假設三個三個 一數餘 2,五個五個一數餘 1,七個七個一數餘 4,利用 sum+=1,使用 print 函式,將結果顯示在螢幕上

# 5-9 求大於 10000 最小立方和

題目: 求最小 n,滿足 (1\*\*3+2\*\*3+...+n\*\*3>1000)。

程式碼:

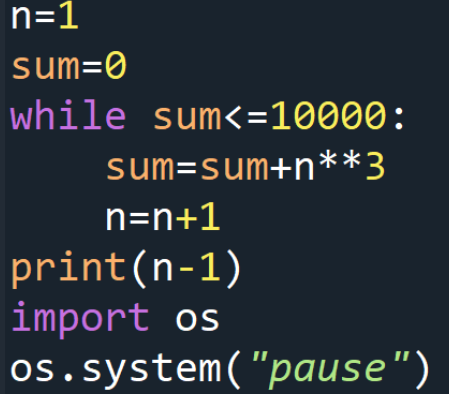

說明:

1.n 為 1

2.sum 為 0

3.~6.使用 while 迴圈, sum 小於等於 10000, 利用 sum=sum+n\*\*3, n=n+1,使用 print 函式,將結果顯示在 螢幕上

7.~8.停留,不要離開畫面
# Exam1-1 加減乘除

程式碼:

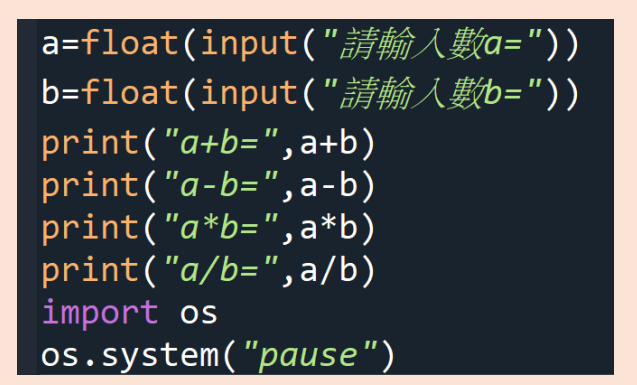

說明:

1.~2.使用 input 函式輸入字串轉為數值,將數值指定給變 數 a、b, 並使用 float 函式轉成浮點數

3.~6.計算出 a+b、a-b、a\*b、a%b,使用 print 函式,將結 果顯示在螢幕上

7.~8.停留,不要離開畫面

# Exam1-3 華氏轉攝氏

程式碼:

說明:

1.使用 input 函式輸入字串轉為數值,將數值指定給變數

a,並使用 float 函式轉成浮點數

2.使用 print,利用公式,將結果顯示在螢幕上

3.~4.停留,不要離開畫面

# Exam2-1 所得淨額

程式碼:

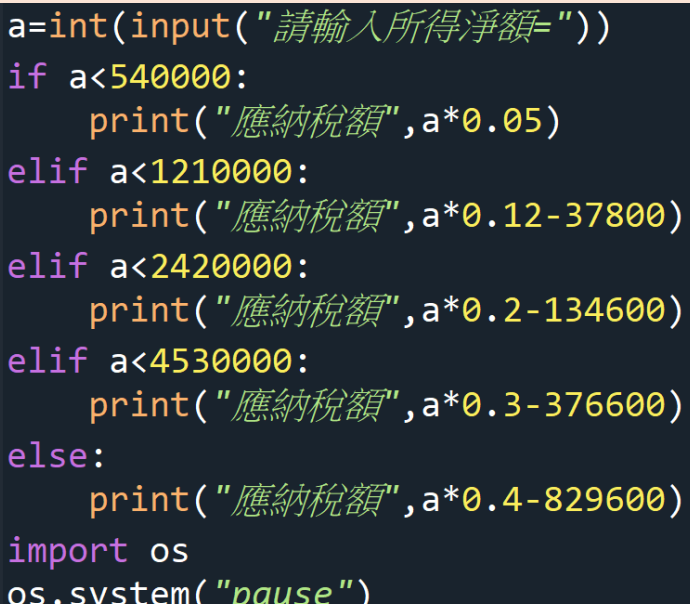

說明:

1.使用 input 函式字串轉為數值,將數值指定給變數 a

2.~3 條件判斷(if)對變數做判斷,如果判斷變數符合,使 用 print, 將結果顯示在螢幕上

4.~9.條件判斷(elif)對變數做判斷,如果判斷變數符合,使 用 print, 將結果顯示在螢幕上

10.~11.如果以上兩者都不是,就使用條件判斷(else)對變 數做判斷,使用 print,將結果顯示在螢幕上

12.~13.停留,不要離開畫面

# Exam2-2 電費度數

程式碼:

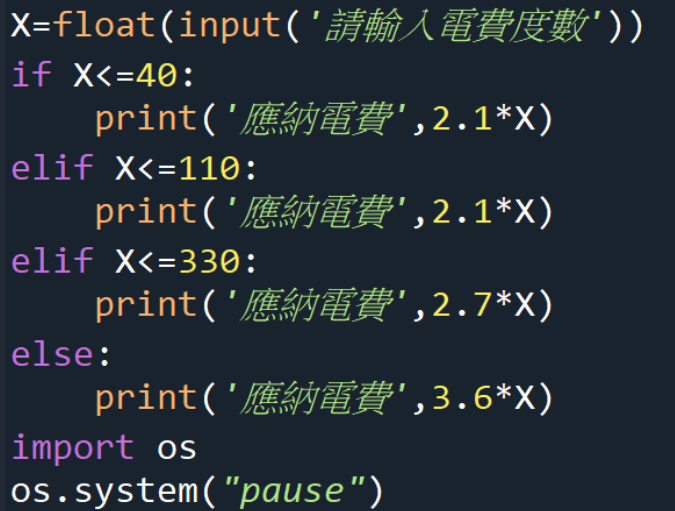

# 說明:

1.使用 input 函式輸入字串轉為數值,將數值指定給變數 a,並使用 float 函式轉成浮點數

2.~3 條件判斷(if)對變數做判斷,如果判斷變數符合,使 用 print, 將結果顯示在螢幕上

4.~7.條件判斷(elif)對變數做判斷,如果判斷變數符合,使 用 print, 將結果顯示在螢幕上

8.~9.如果以上兩者都不是,就使用條件判斷(else)對變數 做判斷,使用 print,將結果顯示在螢幕上

10.~11.停留,不要離開畫面

# Exam3-1 單數加法

程式碼:

說明:

1.使用 input 函式字串轉為數值,將數值指定給變數 n

2.sum 為 0

3.~5.使用 for 迴圈,i 值變化 1,n+1,2,利用 sum+=i,使用 print 函式,將結果顯示在螢幕上

6.~7.停留,不要離開畫面

# Exam3-2 最大公因數與最小公倍數

程式碼:

說明:

1.~2.使用 input 函式字串轉為數值,將數值指定給變數 a、 b

3.~4.指定 c、d 為 0

5.~9.使用 for 迴圈, i 值變化 1,a+1, 使用條件判斷(if)對變 數做判斷,如果判斷變數符合, d=a\*b/c, 使用 print, 將 結果顯示在螢幕上

10.~11.停留,不要離開畫面

# Exam3-3 九九乘法表

程式碼:

說明:

1.~4.使用 for 迴圈, x 值變化(1,10), 使用 for 迴圈, y 值 變化(1,10),使用 print,將結果顯示在螢幕上 5.~6.停留,不要離開畫面

# 目錄

- 6-1 印出數字三角形
- 6-2 整除與不整除
- 6-4 十九乘十九乘法表
- 6-5 完全數
- 6-6 印星號
- 6-7 單位矩陣
- 6-8 擲骰子
- 7-1 找出最大值
- 7-2 全班不及格人數統計
- 7-3 學習成績計算
- 7-4 轉置矩陣
- 8-1 求 n 階乘
- 8-2 求兩數的最大公因數
- 8-3 身份證字號判斷男女
- 8-4 是否為 3 的倍數
- 8-5 求三數的最大值
- 9-1 費氏數列

9-2 加總 9-3 河內塔層數 10-1 存取串列中元素 10-2 找出及格人 10-3 找出兩首詩共同的字 10-4 製作電子郵件通訊錄 Exam4-1 年利率 Exam4-2 鈔票兌換 Exam5-1 計算出兩值的最大公因數 Exam5-2 河內塔 Exam6-1 Exam6-2

6-1 印出數字三角形

題目:請使用巢狀迴圈印出以數字三角形。

程式碼:

說明:

1.~4.使用 for 迴圈, i 值變化(1,7), 使用 for 迴圈, j 值 變化(1,i+1),使用 print,將結果顯示在螢幕上

6-2 整除與不整除

題目:請列出 1~1000 中可以被 7 整除但無法被 21 整 除的所有數字,並計算總合。

程式碼:

說明:

1.sum 為 0

2.~8.使用 for 迴圈,i 值變化(1,1001),使用 if 判斷條 件,i 可以被7整除,但無法被 21 整除的跳過,i 可以 被7整除的用 sum=sum+i 把總和加在一起, 使用 print, 將結果顯示在螢幕上

6-4 十九乘十九乘法表

題目:請利用程式製作十九乘十九乘法表。

程式碼:

說明:

1.~4.使用 for 迴圈, i 值變化(1,20), 使用 for 迴圈, j 值變化(1,20),使用 print,將結果顯示在螢幕上

6-5 完全數

題目:除了自己本身以外,相加等於該數。請寫出一 個程式算出 2~1000 的所有完全數。

程式碼:

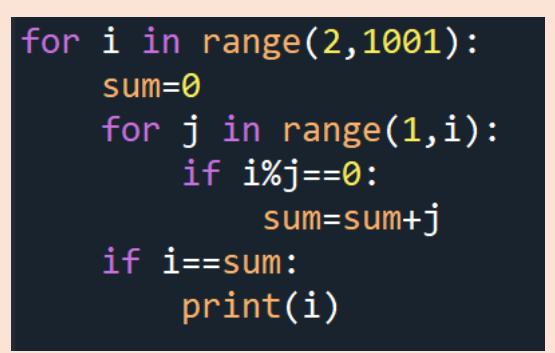

說明:

1.~7.使用 for 迴圈, i 值變化(2,1001), sum 為 0, 使 用 for 迴圈,j 值變化(1,i), 使用 if 判斷條件, i 要整 除j,sum=sum+j,再使用 if 判斷條件, i==sum,使 用 print, 將結果顯示在螢幕上

6-6 印星號

題目:請寫出一個程式,第一行印出4個空白與一個星 號,第二行印出3個空白與兩個星號,第三行印出2個 空白與三個星號,第四行印出1個空白與四個星號,第 一行印出五個星號。

程式碼:

說明:

1.~6.使用 for 迴圈, i 值變化(5,0,-1), 使用 for 迴圈, y 值變化(i+5,1,-1), 使用 print 印出, 使用 for 迴圈, a 值變化(0,6-i),使用 print 印出

6-7 單位矩陣

題目:請寫出一個程式印出單位矩陣,左上角到右下 角都為 1,其他都為 0,印出 4\*4 的單位矩陣。

程式碼:

說明:

1.~8.使用 for 迴圈, i 值變化(1,5), 使用 for 迴圈, j 值 變化 $(1, +i)$ ,使用 print 印出,使用 for 迴圈, k 值變 化 $(1,2)$ ,使用 print 印出,使用 for 迴圈, x 值變化 (-4,-i), 使用 print 印出

6-8 擲骰子

題目:擲一個骰子,當出現三次點數為1時程式停止, 否則繼續擲骰子,印出每次的點數,請使用 break 跳出 迴圈。

程式碼:

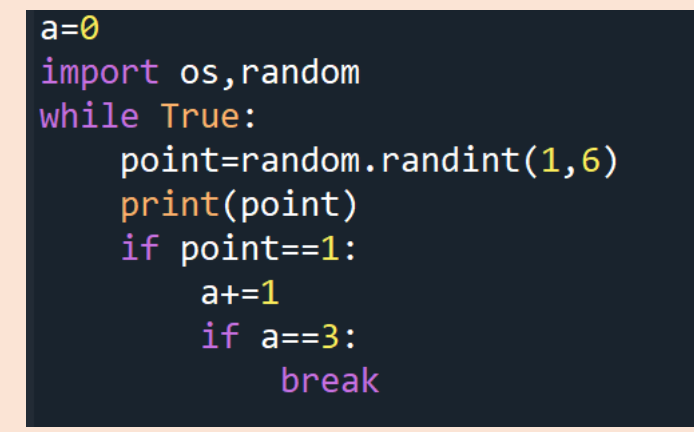

說明:

1.a 為 0

2.隨機的印出數字

3.當正確時,隨機產生數字(1,6),使用 print 印出, 使用 if 判斷條件, 印出 1, a+=1, 再使用 if 判斷 條件,印出3時,使用 break 跳出迴圈。

7-1 找出最大值

題目:隨機產生十個 0~100 的數字儲存在陣列內,找出該 陣列內元素的最大值。

程式碼:

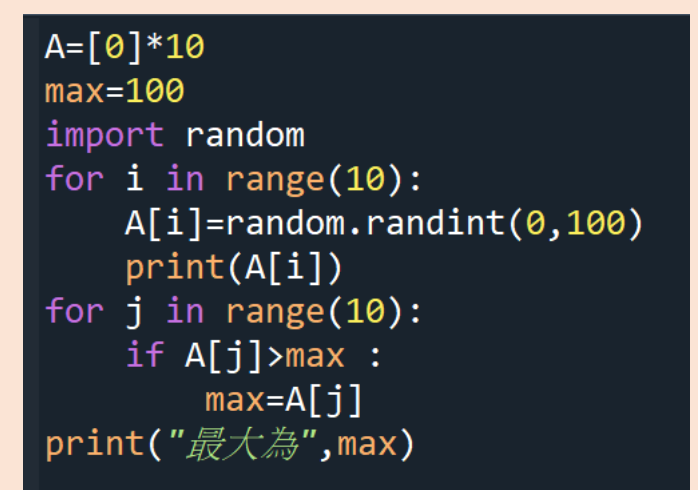

說明:

1.產生 10 行的二維陣列,且每個元素為 0,變數 A 參

考到此二維陣列

2.max 最大值為 100

3.隨機產生數字

4.~6.使用 for 迴圈, 迴圈變數 i 控制列, A[i]隨機產 生(0,100)的數字,使用 print,將結果顯示在螢幕上 7.~10.使用 for 迴圈, 迴圈變數 j 控制列, 使用 if 判斷 條件,如果 A[j]大於 100, max 就等於 A[j],使用 print,將結果顯示在螢幕上

7-2 全班不及格人數統計

題目:隨機產生全班 40 位同學的成績,成績介於 0~100, 統計不及格人數。

程式碼:

說明:

1.產生 40 行的二維陣列,且每個元素為 0,變數 A 參 考到此二維陣列

2.a 為 0

3.隨機產生數字

4.~6.使用 for 迴圈, 迴圈變數 i 控制列, A[i]隨機產 生(0,100)的數字,使用 print,將結果顯示在螢幕上 7.~10.使用 for 迴圈, 迴圈變數 j 控制列, 使用 if 判 斷條件,如果 A[j]小於 60,a 的變數在加 1,使用 print, 將結果顯示在螢幕上

7-3 學習成績計算

題目:隨機產生出 10 位同學的兩次期中考是與一次期末 成績,共 30 個隨機成績,儲存在 10 列 3 行。兩次期中 考各占30%與期末成績占40%,計算總成績。

程式碼:

### 

說明:

1.隨機產生數字

2.產生 10 列 3 行的二維陣列,且每個元素為 0,變數 A 參考到此二維陣列

3.~13.使用 for 迴圈, 迴圈變數 i 控制列, 使用 print, 印出第,數字(1~10)按順序,格式 i+1,位同學的成績 為,end=, 算出總成績。a 為 0,使用 for 迴圈, 迴圈 變數 j 控制列, A[i][j]隨機產生數字(1~100), 使用 print,將結果顯示在螢幕上,使用if判斷條件,A[i][j] 不 等 於 A[i][2] , a+=A[i][j]\*0.3 , 使 用 else , b=A[i][j]\*0.4,使用 print, 將結果顯示在螢幕上

7-4 轉置矩陣

題目:求 3\*3 矩陣 A 的轉置矩陣, 矩陣 A 的值為隨機產 生介於 1~9 的整數字,並轉置矩陣。

# 程式碼:

說明:

1.隨機產生數字

 $2.-3.$ 使用 for 迴圈, 迴圈變數 i 控制列, 使用 print, 印出原矩陣,將結果顯示在螢幕上

4.~9.使用 for 迴圈,迴圈變數 i 控制列,使用 for 迴圈, 迴圈變數 j 控制列,A[i][j]隨機產生數字(1,9),使用 print,印出轉置矩陣,將結果顯示在螢幕上

10.~13.使用 for 迴圈,迴圈變數 i 控制列,使用 for 迴 圈,迴圈變數 j 控制列,使用 print,將結果顯示在 螢幕上

8-1 求 n 階乘

題目:設計一個程式使用者輸入 n 值,求 n 階乘,所輸 入 n 值介於 1~100 的正整數。

程式碼:

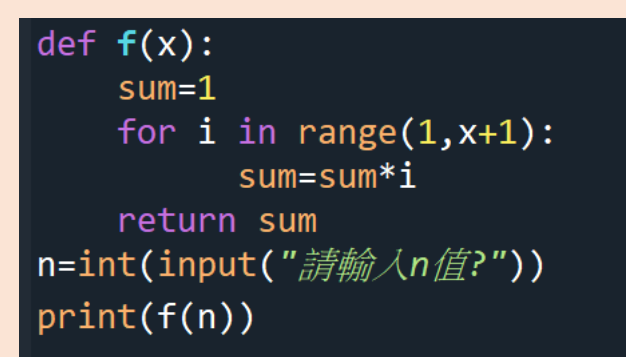

說明:

1.~5.定義函式 f, sum 為 0, 使用 for 迴圈, i 值變化  $(1,\!\!x\!\!+\!\!1)$ ,sum=sum\*i,回傳變數 sum

6.~7.使用 input 函式輸入字串轉為數值,將數值指定給變 數 n,使用 print,印出 f(n),將結果顯示在螢幕上

8-2 求兩數的最大公因數

# 題目:設兩數為 a、b,寫一個程式算出兩者的最大公因

數。

程式碼:

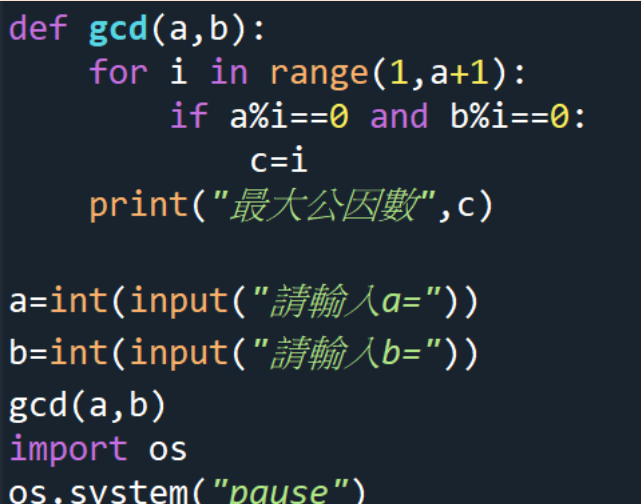

說明:

1.~5.定義函式 gcd,使用 for 迴圈, i 值變化, (1,a+1), 使用 if 判斷條件, a 和 b 同時整除 i, c=i, 使用 print, 印出最大公因數,將結果顯示在螢幕上

7.~9.使用 input 函式輸入字串轉為數值,將數值指定給變 數 a 和 b,輸出 a 和 b 最大公因數(gcd)

10.~11.停留,不要離開畫面

8-3 身份證字號判斷男女

題目:寫一個程式判斷,使用者可以輸入身份證字號判 斷男女。

程式碼:

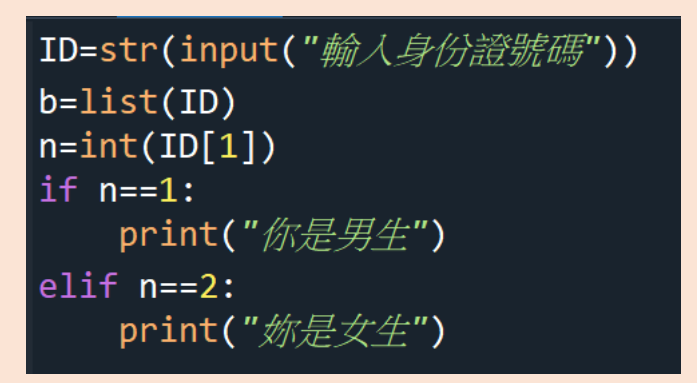

說明:

1.~3.使用 input 函式輸入字串轉為數值,將數值指定給變 數 ID, b=字串 list(ID), n=函式 int(ID[1])

4.~7.使用 if 判斷條件, 如果 n=1, 就輸出你是男生, 如果 不是,要用 elif, n=2, 就輸出妳是女生

```
程式碼:
```
8-4 是否為 3 的倍數

題目:寫一個程式判斷一個正整數是否為 3 的倍數。

說明:

1.~5.定義函式 B,使用 if 判斷條件,a 整除 3,使用 print, 輸出是3的倍數,如為否,使用 elif,使用 print,輸出不 是 3 的倍數

6.~7.使用 input 函式輸入字串轉為數值,將數值指定給變 數 $a$ ,  $B(a)$ 

 $9.$ ~ $10.$ 停留,不要離開畫面

8-5 求三數的最大值

題目:寫一個程式自訂函式 max 求三數的最大值。

程式碼:

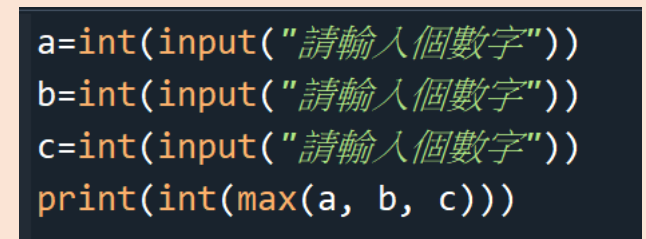

說明:

1.~4.使用 input 函式輸入字串轉為數值,將數值指定給變 數 a、b、c,使用 print,找出使用者所輸出最大值的數字, 並將結果顯示在螢幕上

9-1 費氏數列

題目:寫出一個費氏數列的程式。

程式碼:

說明:

1.~7.遞迴函式 f 計算費氏數列,函式 f 以變數 k 輸入。使 用 if 判斷條件,如果  $k=0$  or  $1$ , 就終止遞迴, 變數 value=1, 否則遞迴呼叫下去,value=費氏數列第 k-1 元素加上費氏 數列第 k-2 元素,使用 print, 將結果顯示在螢幕上。使用 return 指令回傳變數 value

8.~10.使用 input 函式輸入字串轉為數值,將數值指定給

變數 k,變數 result=f(k),使用 print,將結果顯示在螢幕

# 上

# 9-2 加總

題目:使用遞迴函式求解 1+2+3…+n 的結果。

程式碼:

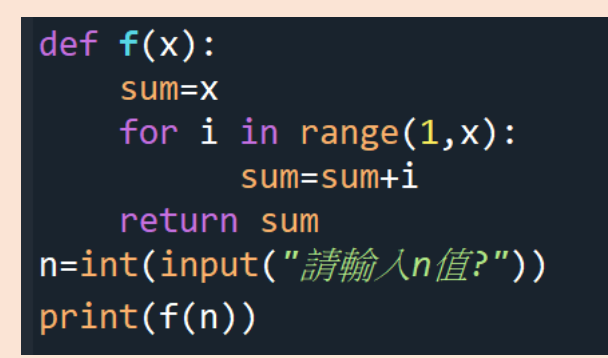

說明:

1.~5.遞迴函式 f, sum 為變數 x, 使用 for 迴圈, i 值變 化(1,x), sum=sum+i, 回傳變數 sum 6.~7.使用 input 函式輸入字串轉為數值,將數值指定給變 數 n,使用 print,印出 f(n),將結果顯示在螢幕上

9-3 河內塔層數

題目:寫出一個河內塔層數的程式。

程式碼:

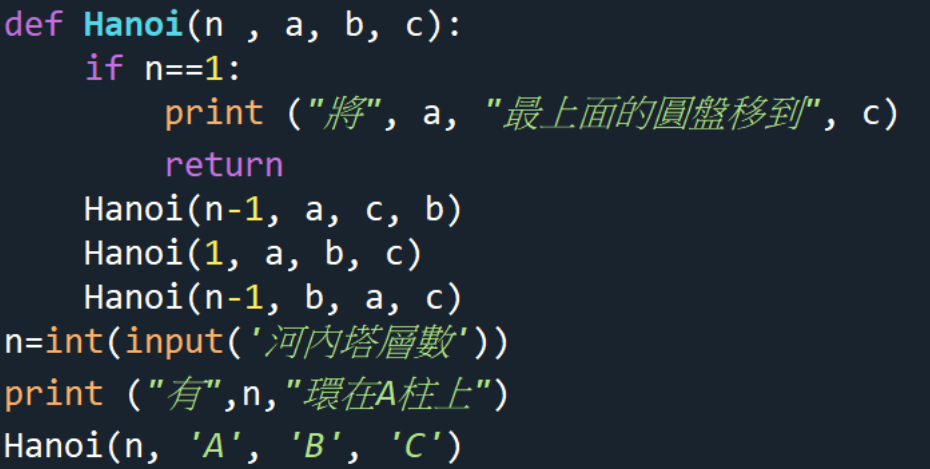

說明:

1.~7.遞迴函式 Hanoi,使用 if 判斷條件,變數 n=1,使用 print,將結果顯示在螢幕上,使用 return 指令回傳 8.~10.使用 input 函式輸入字串轉為數值,將數值指定給 變數 n,使用 print,將結果顯示在螢幕上

10-1 存取串列中元素

題目:寫一個程式允許使用者輸入一句英文句,去除 前後的空白和句點,使用字串的 split 方法分割英文句 子成為串列。

程式碼:

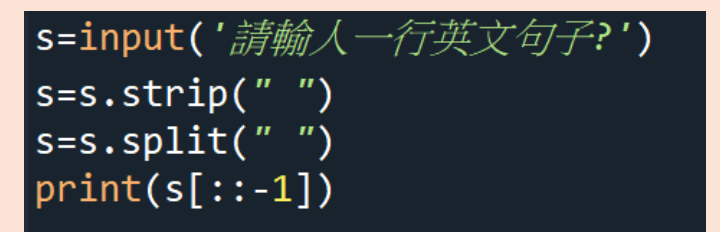

說明:

1.使用 input 函式輸入字串轉為數值,將數值指定給變數 n 2.~4.使用函式 strip 將空白和句點去除, 使用函式 split 方法分割英文句子成為串列,使用 print,將結果顯示 在螢幕上

10-2 找出及格人

題目:給定全班姓名、數學成績姓名與英文及格姓 名,分別找出英文及格且數學及格、數學不及格、英 文及格但數學不及格的人。

程式碼:

說明:

1.~6.使用 set 將名字指定給全班學生、英文及格、數 學及格,使用 print,將結果顯示在螢幕上

10-3 找出兩首詩共同的字 題目:請找出以下程式碼去除標點符號後共同的字。 程式碼:

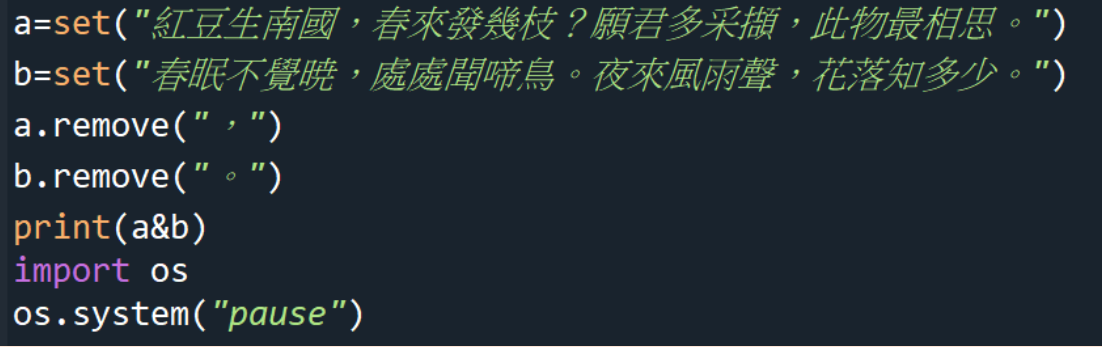

說明:

1.~2.使用 set 將字串指定給 a、b

3.~5.使用函式 remove 將標點符號去除, 使用 print, 將

# 結果顯示在螢幕上

# 6.~7.停留,不要離開畫面

10-4 製作電子郵件通訊錄

題目:輸入三個人的姓名和電子郵件,藉由姓名找出電 子郵件。

程式碼;

說明:

1.~6.使用input 函式輸入字串轉為數值,將數值指定給變數 d、d1、e、e1、f、f1

7.~13.使用 input 函式輸入字串轉為數值,將數值指定給變 數a,使用if 判斷條件,若a ind,就輸出(dl),若a in e, 就輸出(el),若  $a$  in  $f$ , 就輸出(fl)

Exam4-1 年利率

程式碼:
說明:

1.使用 float 函式輸入字串轉為數值,將數值指定給變數 ins

2.~4.y 為 1,m 為 1.0,multi=2

5.~11.使用 while 迴圈, multi<=10, m=m\*(1+ins), 使用 print,將結果顯示到螢幕上。使用 if 判斷條件,若 m>=multi<,使用 print,將結果顯示到螢幕上。multi+=1,  $y+=1$ 

12.~13.停留,不要離開畫面

Exam4-2 鈔票兌換

## 程式碼:

說明:

1.使用 for 迴圈,列5行,將迴圈指定給變數 ch 2.m=[500,100,10,5,1] 3.~14.使用 for 迴圈, i 值變化(1,1000), tmp 為 i, 使用  $for$  迴圈, j 值變化 $(5)$ ,  $c$  為  $0$ , 使用 while 迴圈, 若

tmp>=m[j], tmp=tmp-m[j], c=c+1, ch[i][j]=c, 使用 print,將結果顯示到螢幕上。再使用 for 迴圈, j 值變 化(5),使用 print,將結果顯示到螢幕上

15.~16.停留,不要離開畫面

## Exam5-1 計算出兩值的最大公因數

程式碼:

說明

1.~2.使用input 函式輸入字串轉為數值,將數值指定給變數  $A \cdot B$ 

3.~9.遞迴函式 gcd,使用 if 判斷條件, 若 A=0, v=B, 若不是, v=gcd( $B\%A,A$ ), 回傳 v, 使用 print, 將結果顯 示到螢幕上

程式碼:

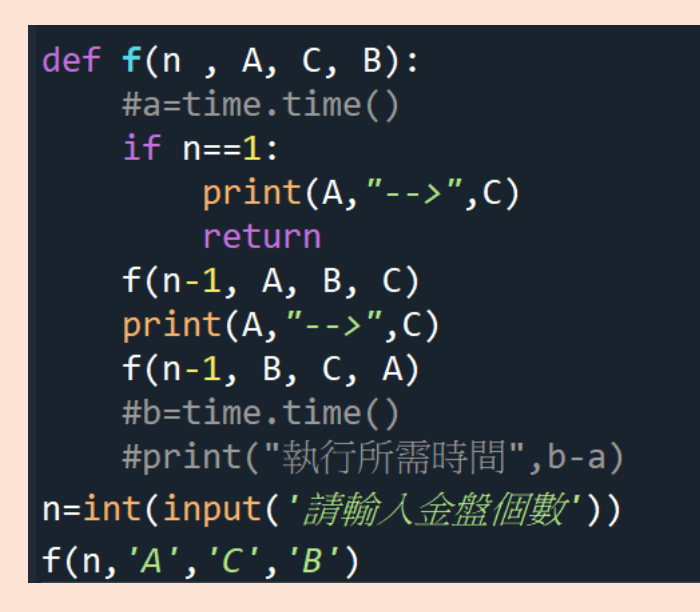

說明:

1.~8.遞迴函式 f, 使用 if 判斷條件, 若 n=1, 就輸出 A  $\rightarrow$ C,回傳。f(n-1,A,B,C),就輸出 A→C,f(n-1,B,C,A) 11.~12.使用input 函式輸入字串轉為數值,將數值指定給變 數n, f(n,'A','C','B')

## Exam6-1

程式碼:

說明:

1.使用 input 函式輸入字串轉為數值,將數值指定給變數 n 2.~9.使用 for 迴圈,i 值變化(1,n+1),使用 for 迴圈,j 值變化(10-i),使用 print,將結果顯示在螢幕上。使用 for 迴圈,i 值變化(10-n+1,10),使用 for 迴圈,j 值變化 (i),使用 print,將結果顯示在螢幕上

Exam6-2

程式碼:

說明:

1.使用 input 函式輸入字串轉為數值,將數值指定給變數

filename

2.函式 open,將 filename 指定給 s

3.~4.char1 為 abcdefghijklmnopqrstuvwxyz

char2 為 ABCDEFGHIJKLMNOPQRSTUVWXYZ

5.~6.使用 for 迴圈, i 值變化 $(0,26)$ , 使用 print, 將結果 顯示在螢幕上

8.~9.停留,不要離開畫面